## **TODO**

- Todo-Seite anlegen
- Schönes Logo finden
- falls ihn jemand nicht schön findet: neuen Skin suchen

## **FAQ**

• Warum steht bei jeder Seite "Sie befinden sich hier: start » blablabla", auch wenn es eigentlich start » projekte » blabla heißen sollte? Damit man besser navigieren kann?!

Habe ich mich auch gefragt, ohne Hierarchie ergibt das keinen Sinn. Ich versuche das zu fixen.

From: <https://loetlabor-jena.de/> - **Lötlabor Jena**

Permanent link: **<https://loetlabor-jena.de/doku.php?id=todo&rev=1388929287>**

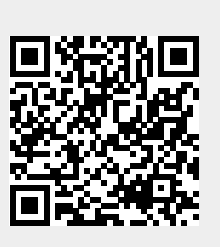

Last update: **2014/01/05 13:41**